Roxane Moritz

### **1. Proposition d'activité**

#### 1.1. Contexte

Dans le cadre de la séquence en **mathématiques** portant sur les **nombres rationnels**  (MSN 32 – Poser et résoudre des problèmes pour construire et structurer des représentation des nombres réels en mobilisant différentes écritures des nombres), les élèves sont invités à manipuler les fractions, à calculer des équivalences fractionnaires et à représenter des fractions. Les exercices proposés par les MER sont pertinents et permettent aux élèves de s'entraîner dans ce domaine. Cependant, à mon avis, ces exercices restent relativement abstraits pour les élèves. En effet, bien qu'ils parviennent à les résoudre en fin de séquence, ils ne s'approprient pas nécessairement les connaissances acquises et ne voient pas d'intérêt personnel dans celles-ci. Dans le but d'impliquer davantage les élèves dans leur apprentissage et d'intégrer les outils numériques en classe, j'ai conçu une activité destinée à une classe de 9VG composée de 14 élèves. Dans cette activité, les élèves devaient créer un questionnaire destiné à la classe et me l'envoyer par courriel via **Outlook**, un logiciel de courrier électronique de Microsoft. Chaque élève a ensuite complété anonymement le questionnaire, puis les réponses ont été décomptées (par exemple, proportion d'élèves aux yeux bleus dans la classe). Pour chaque réponse, les élèves ont calculé la fraction irréductible correspondante ainsi que le pourcentage. Ensuite, ils ont créé des graphiques à l'aide d'**Excel**, un logiciel de tableur de Microsoft. Tous les graphiques ont été regroupés dans une infographie affichée en classe.

### 1.2. Objectifs pédagogiques

Cette activité s'inscrit dans les **objectifs du PER** pour les mathématiques et l'éducation numérique. C'est donc une activité avec des compétences transversales qui permet un travail en mathématiques tout en intégrant une éduction numérique. *Mathématiques : MSN 32 – Poser et résoudre des problèmes pour construire et structurer des représentation des nombres réels en mobilisant différentes écritures des nombres (fraction, écriture décimale, %, …).* Les élèves sont capables de : 1) Reconnaître et utiliser différentes écritures d'un même nombre (décimale, fractionnaire, pourcentage). 2) Amplifier, simplifier et rendre irréductible une fraction et la représenter géométriquement.

*Éducation numérique : EN33 – Exploiter des outils numériques pour collecter l'information, pour échanger et pour réaliser des projets en utilisant les fonctionnalités des logiciels adaptés à la tâche.* Les élèves sont capables de : 1) Utiliser un compte de messagerie individuel. 2) Utiliser un logiciel de représentation graphique (Excel).

## 1.3. Planification de l'activité

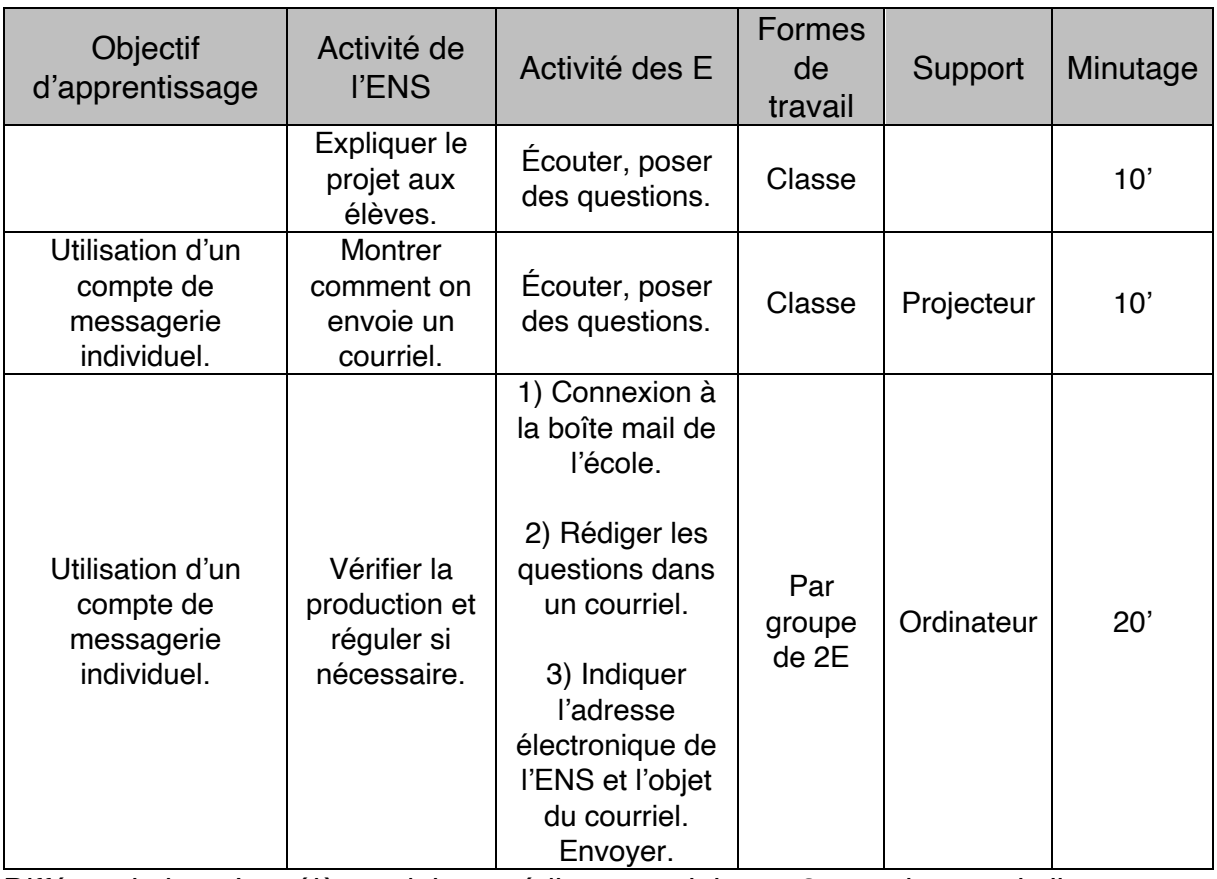

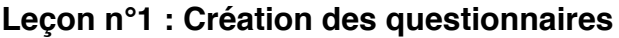

Différenciation : Les élèves doivent rédiger au minimum 3 questions mais ils peuvent en rédiger davantage s'ils ont le temps.

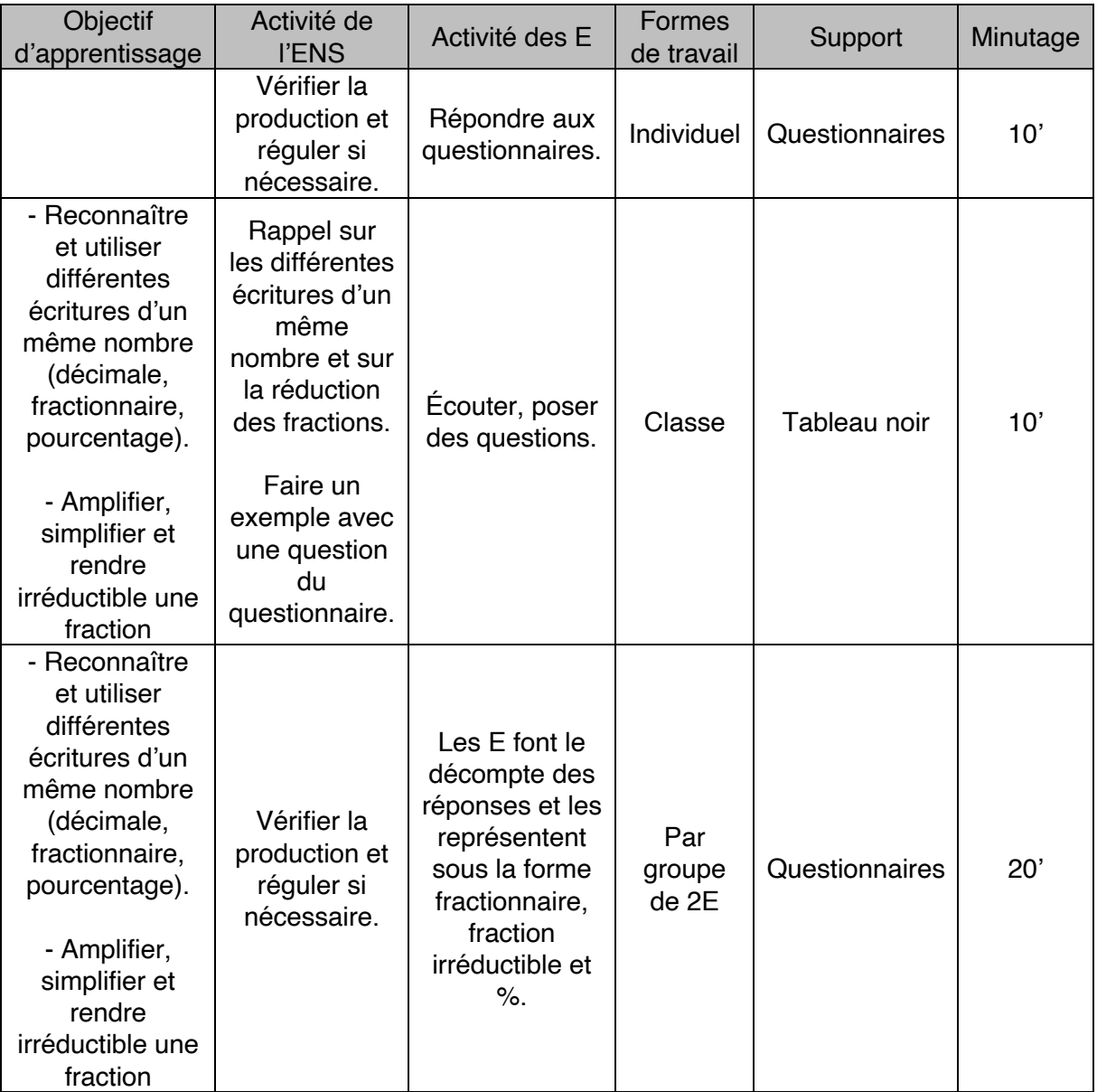

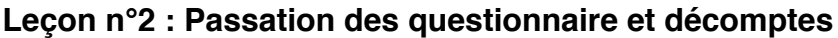

Différenciation : Les élèves doivent faire l'exercice pour un minimum de deux questions. Des questions supplémentaires peuvent être traitées par les élèves qui ont de la facilité.

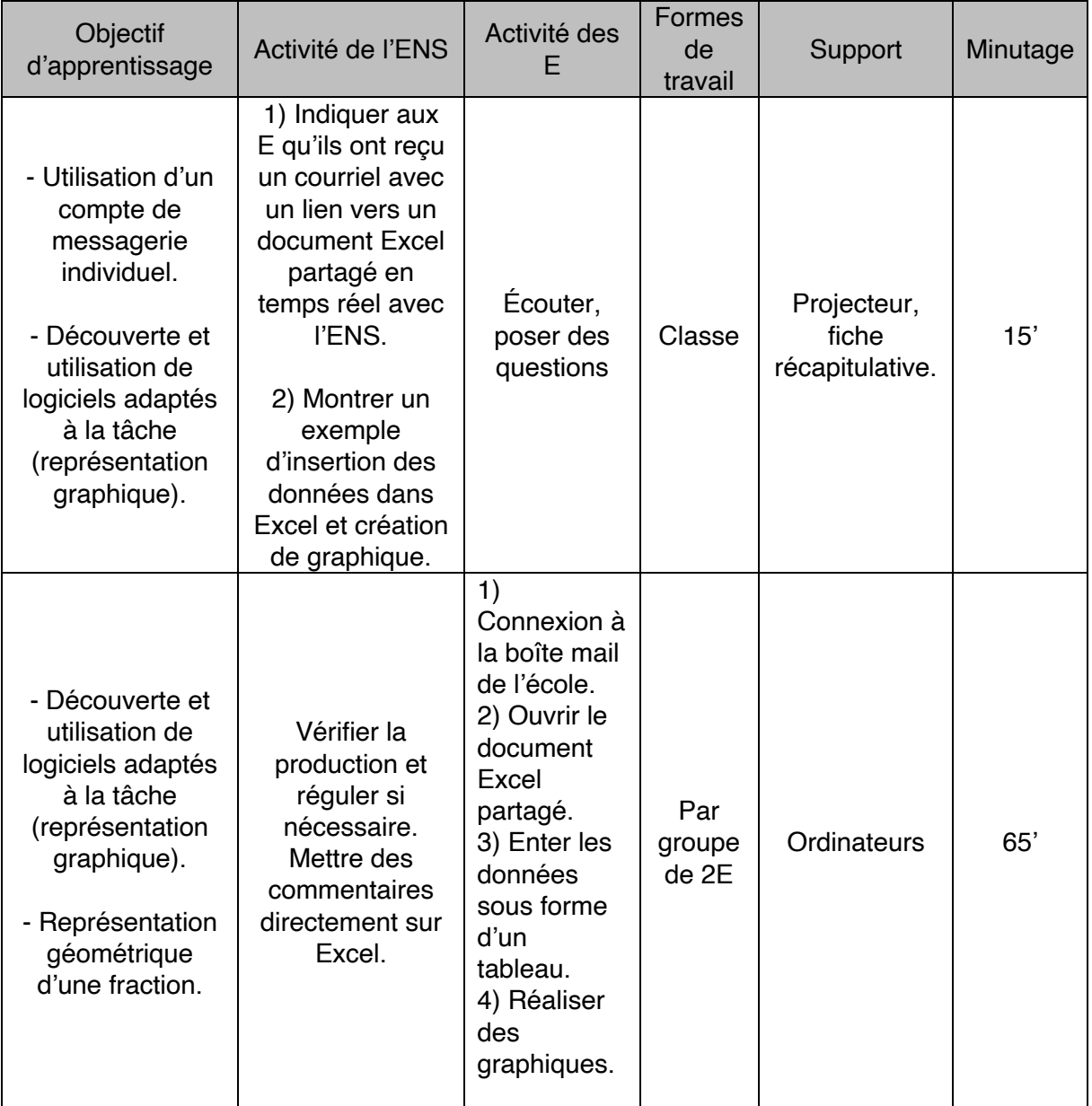

# **Leçon n°3 et 4 : Création des graphiques**

Différenciation : Le nombre de graphiques réalisé par chaque groupe peu différé en fonction des difficultés rencontrées par les élèves. Des données supplémentaires sont à disposition pour les élèves en avance.